- Last week, we introduced the idea of building a C programming toolkit, and covered the following tools or techniques:
	- Programmer's Editors.
	- Automatic Compilation: Make.
	- Automatic Ruthless Testing.
	- Debugging: gdb.
	- Generating prototypes automatically: proto.
	- Fixing memory leaks: libmem.
- Today, we're going to carry on, and cover:
	- Optimization and Profiling.
	- Generating ADT modules automatically.
	- Reusable ADT modules: hashes, sets, lists, trees etc.
	- Building shortlived tools on the fly.
	- Parser and Lexer Generator tools: yacc and lex.
- As last week, there's a tarball of examples associated with this lecture. Both lectures' slides and tarballs are available on CATE and at: http://www.doc.ic.ac.uk/~dcw/c-tools/

ncan White (Imperial) Building your own C Toolkit: Part 2 6th June 2013

ncan White (Imperial) Building your own C Toolkit: Part 2 6th June 2013

**•** gcc and most other C compilers can be asked to optimize the code they generate, gcc's option for this is -O. Worth trying, rarely makes a significant difference.

Building your own C Toolkit: Part 2

Duncan C. White, d.white@imperial.ac.uk

Dept of Computing, Imperial College London

6th June 2013

- profiler and selectively optimizing them. Can produce dramatic speedups, and profiling often produces surprises.
- program, and see what surprises there may be:
	-
	- Run make clean all (compile and link with -pg, which generates instrumented code which tracks function entry and exit times.
	- Run ./iterate 10000, which runs a bit slower than normal (because profiling slows it down a bit), producing a binary profiling file called gmon.out.
	- The tool gprof then analyzes the executable and the data file, producing a report showing the top 10 functions (across all their calls) sorted by percentage of total runtime. Run: gprof ./iterate gmon.out > profile.orig

# Advanced Tools **C**Optimization and Profiling (tarball 01.hash-profile)

## • head profile.orig shows results like:

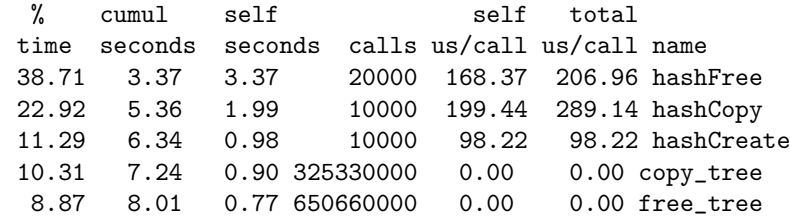

- 650 million calls to free\_tree and 325 million calls to copy\_tree are suspicious. Aha! The hash table's array of trees has 32533 entries!
- hashFree and hashCopy have the same structure, iterating over the array of trees making one call to free\_tree/copy\_tree per tree. The vast majority of these trees are empty.
- $\bullet$  We can double the speed of iterate by adding if( the tree  $!=$  NULL) conditions on tree calls in hashFree, hashCopy and others.
- We might also consider shrinking the size of the array of trees to some smaller prime number - or, more radically, adding code to dynamically resize the array (and rehash all the keys) when the hash gets full.

- Advanced Tools **C**Optimization and Profiling (tarball 01.hash-profile)
- 
- What makes far more difference is finding the hot spots using a
- Let's try profiling the bugfixed hash module's iterate 10000 test
	- Add -pg to CFLAGS and LDLIBS in Makefile.
		-

- Principle: It's often an excellent idea to import cool features from other languages.
- For example, Perl teaches us the importance of hashes (aka Java dictionaries) - (key,value) storage implemented using hash tables. We've already seen a hash module bring this ability to C.
- Many years ago, I realised that one of the best features of functional programming languages such as Haskell is the ability to define recursive shaped data types, as in:

intlist = nil or cons( int head, intlist tail );

- I'd dearly love to have that ability in C. If only there was a tool that reads such type definitions and automatically writes a C module that implements them..
- I looked around, couldn't find anything anywhere. Noone seemed to have ever suggested that such a tool could be useful!
- Decision time: do I abandon my brilliant idea, or write the tool?

Duncan White (Imperial) Building your own C Toolkit: Part 2 6th June 2013 5 / 16

Advanced Tools | Autogenerating ADTs: datadec (03.datadec/04.datadec-eg)

Let's look inside [dataty](#page-1-0)p[es.h, to find what](#page-1-0) idtree functions datadec generates. First we find two constructors: extern idtree idtree\_leaf( string );

```
extern idtree idtree node( idtree, idtree );
```
Then we find a function telling you whether a tree is a leaf or a node: extern kind\_of\_idtree idtree\_kind( idtree );

Using the enumerated type:

typedef enum { idtree\_is\_leaf, idtree\_is\_node } kind\_of\_idtree;

• Then two deconstructor functions which, given a tree of the appropriate shape, breaks it into it's constituent pieces:

extern void get\_idtree\_leaf( idtree, string \* ); extern void get\_idtree\_node( idtree, idtree \*, idtree \* );

The final function prints a tree to a file in human readable format (which you can control): extern void print idtree( FILE \*, idtree );

- Note that there's no free function. Surprisingly hard to automatically generate - should you free the 'id' parameter inside a leaf or not?
- **I** recommend the following: while experimenting with types.in, forget free()ing. When your recursive types have become stable, you should write the tree-traversing void free TYPE(TYPE t) functions vourself. Add them to the GLOBAL section (after @@) in types.in - man datadec for more details.
- I wrote the tool! A fortnight's work one summer, the result was datadec - in the 03.datadec directory, also installed on DoC linux machines. After installing it, use it as follows:
- In 04.datadec-eg you'll find an input file types.in containing: TYPE {

```
intlist = nil or cons( int first, intlist next );
illist = nil or cons( intlist first, illist next );
idtree = leaf( string id )
       or node( idtree left, idtree right );
```
- To generate a C module called datatypes from types.in, invoke: datadec datatypes types.in
- datatypes.c and datatypes.h are normal C files, you can read them, write test programs against the interface, use them in production code. But don't modify them, because then you can't...
- ... modify types.in suppose you realise that an idtree node needs to store an id as well as the trees. Change the type defn, rerun datadec. Now the idtree node() constructor takes 3 arguments!

}

Duncan White (Imperial) Building your own C Toolkit: Part 2 6th June 2013 6 / 16

Advanced Tools | Autogenerating ADTs: datadec (03.datadec/04.datadec-eg)

```
Looking in testidtree.c, we build two leaves, and then test that
  we can break them apart again:
    idtree t1 = idtree leaf( "absolutely" );
    testleaf( t1, "absolutely", "ab" );
```

```
idtree t2 = idtree_leaf( "fabulous" );
```
- testleaf( t2, "fabulous", "fab" );
- $\bullet$  testleaf(t, expected, treename) tests that t is a leaf with the expected
- id, treename is a symbolic name for the tree:

void testleaf( idtree t, char \*expected, char \*treename ) {

```
char label[1024];
 sprintf( label, "isnode(%s)", treename );
 inteqtest( idtree kind(t), idtree is leaf, label );
string id;
get_idtree_leaf( t, &id );
 sprintf( label, "getleaf(%s)", treename );
streqtest( id, expected, label );
}
```
• integtest(value, expected, label) and stregtest(value, expected, label)

are integer and string equality tests that print ok/fail messages.

<span id="page-1-0"></span>Next, testidtree.c constructs a node from our two leaves, and tests that we can break it apart correctly:

```
idtree t = idtree_model(t1, t2);
inteqtest( idtree_kind(t), idtree_is_node,
           "isnode((ab,fab))" );
idtree l, r;
get idtree node( t, &l, &r );
testleaf( l, "absolutely", "left((ab,fab))" );
testleaf( r, "fabulous", "right((ab,fab))" );
```
- Most problems are made a lot easier by a library of trusted modules - provided, generated by datadec or handwritten:
	- indefinite length dynamic strings
	- indefinite length dynamic arrays
	- indefinite length sparse dynamic arrays
	- linked lists (single or double linked)
	- stacks (can just use lists)
	- queues and priority queues
	- **•** binary trees
	- **•** hashes
	- sets hashes with no values? trees? sparse arrays?
	- bags frequency hashes
	- anything else you find useful (.ini file parsers? test frameworks?)
- $\bullet$  The C standard library fails to provide any of the following (C++ provides the Standard Template Library): So build them yourself as and when you need them, and reuse them at every opportunity, to raise C to a higher level!
- Reuse can be done without object orientation, it's not hard!

Duncan White (Imperial) Building your own C Toolkit: Part 2 6th June 2013

Advanced Tools | Parser and Lexer Generator tools (06.expr1)

- Scaling the p[revious ide](#page-2-0)a [of little languages up, you ofte](#page-2-0)n need to write parsers and lexical analysers. This problem has been solved! Like datadec, lex and yacc generate C code from declarative definitions of tokens and language grammars.
- As a simple example, consider integer constant expressions such as 3\*(10+16\*(123/3) mod 7). The basic 'tokens' needed are:
	- Numeric constants (eg '123').
	- $\bullet$  Various one-character operators (eg. '(', '+', '\*', ')' etc).
	- A Haskell-inspired keyword 'mod' (i.e. modulus, '%' in C terms).
- Specify the input tokens as regular expressions:

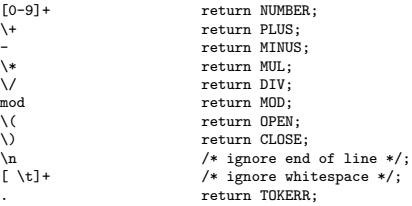

**•** See lexer. I for the full lex input file, containing the above rules and some prelude. This file can be turned into C code via: lex -o lexer.c lexer.l.

We often find ourselves writing hundreds of repetitive "pattern instances", differing only in small details, eg:

```
int plus( int a, int b ) { return (a+b); }
int minus( int a, int b ) { return (a-b); }
int times( int a, int b ) { return (a*b); }
...
```
- All that varies from line to line is (funcname,operator), plus perhaps the type 'int' is also a parameter?
- Why not generate them automatically using an ad-hoc tool, scaffolding that you build in 30 minutes or less, use a few times, then discard?
- Specify input format (as a little language) and corresponding output: INPUT:

```
line 1: typename T eg. int
 foreach line>1: F, Op pairs
OUTPUT:
```

```
foreach line>1: "T F( T a, T b ) { return (a Op b); }"
```
- Ok, first observe that this is a simple job for a scripting language like
	- Perl, here's a Perl oneliner I composed in about two minutes:

```
perl -nle 'if($.==1){$t=$_;next} ($f,$op)=split(/,/);...
           print "$t f(\t{t} a, \t{t} b) { return (a $op b); }"'
```
● Even if we write this in C, might take about 30 minutes using low-level string manipulation, or 10-15 minutes using standard library function strtok(). See 05.tiny-tool/README for details.

```
Duncan White (Imperial) Building your own C Toolkit: Part 2 6th June 2013 10 / 16
```
### Parser and Lexer Generator tools (06.expr1)

• These tokens can be combined to form expressions using the following BNF-style grammar rules (in yacc-format): %token PLUS MINUS MUL DIV MOD OPEN CLOSE TOKERR

 $y_{\text{fobs}}$  NIIMBER

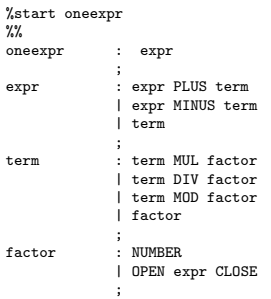

- parser.y contains these rules plus some yacc-specific prelude, including a short main program that calls the parser. This can be turned into C code (parser.c and parser.h) via: yacc -vd -o parser.c parser.y
- <span id="page-2-0"></span>You can now compile and link parser.c and lexer.c to form expr1, just type make. See the Makefile for details. expr1 is a recognizer: it will say whether or not the expression (on standard input) is valid.
- Directory 07.expr2 extends our recognizer so that it calculates the value of the expression and displays it. There are two sets of changes from the previous version:
- **•** First, we modify one line in lexer. I to store the value of the integer constant into 'yylval.n':<br>
[0-9]+<br>
vylval n=atoj(yytex) yylval.n=atoi(yytext); return NUMBER;
- Second, in parser.y there are several changes: add to the prelude: static int expr\_result =  $0$ ; Then make main display the result after a successful parse: printf( "result: %d\n", expr\_result );
- Above the token definitions, add:

```
%union { int n; }
%token <n> NUMBER
%type <n> expr term factor
```
Add actions to grammar rules with more than one sub-part, taking the calculated value from each sub-part and computing the result, plus a top level action which sets  $\exp\left(-\exp\left(-\frac{1}{2}\right)\right)$  a sample:

 $\{ \text{expr\_result} = $1; \}$ ; expr : expr PLUS term { \$\$ = \$1 + \$3; }

```
| expr MINUS term { $$ = $1 - $3; }
            | term
;
term : term MUL factor { $$ = $1 * $3; }
           | term DIV factor \{ $$ = $1 / $3: }
            ...
```
After make we have expr2, an expression calculator. Play with it.

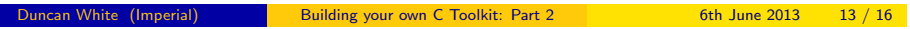

### Advanced Tools Expression treebuilder (10.expr5)

Directory 10.[expr5](#page-3-0) [cont](#page-3-0)a[ins our final yacc/lex example, wh](#page-3-0)ich replaces calculation with treebuilding (using datadec): prepare types.in, add Makefile rules:

```
TYPE {
 arithop = plus or minus or times or divide or mod;
 expr = num(int n)or id( string s )
       or binop( expr l, arithop op, expr r )
        ;
```
- } parser.y has several changes: add to the prelude: #include "types.h"
- Change expr\_result from an int to an expr: static expr expr\_result = NULL;
- main should print out the expression tree (on parse success): print\_expr( stdout, expr\_result );
- Change the union declaration to: %union { int n; char \*s; expr e; }
- Change the type of all expression rules to e, the union's expr: %type <e> expr term factor
- Change all the actions, for example:<br> $\frac{1}{2}$  expr PLUS term { \$\$ = expr bill : expr PLUS term { \$\$ = expr\_binop(\$1, arithop\_plus(), \$3); } | expr MINUS term { \$\$ = expr\_binop(\$1, arithop\_minus(), \$3); }

```
...
factor : NUMBER \{ $ $ = expr\_num($1)$; }<br>| IDENT \{ $ $ = extr_id($1)$; }\{ $ \$ = expr_id($1); }
```
After make we have expr5, an expression parser and treebuilder.

- Directory 08.expr3 extends our calculator, allowing a factor to be an identifier - an IDENT token, representing a named constant. There are three sets of changes from the previous version:
- Add a new consthash module, which stores our named constants.
- Add a line in lexer. I to recognise and return our new token:<br> $a-z$   $[a-z]$   $[a-z]$   $[x-z]$   $[x+z]$   $[y+z]$   $[x+z]$   $[x+z]$   $[x+z]$   $[x+z]$   $[x+z]$   $[x+z]$   $[x+z]$   $[x+z]$   $[x+z]$   $[x+z]$   $[x+z]$ yylval.s=strdup(yytext);return IDENT;
- parser.y has several changes: add to the prelude: #include "consthash.h"

Then main needs to create the constant hash right at the start, destroy it at the end:

init\_consthash( argc > 1 ); if( yyparse().... destroy\_consthash();

**• Change the union declaration to:** 

%union { int n; char \*s; }

- Tell the parser that IDENT builds a string: %token <s> IDENT
- Add the new factor rule: <math display="inline">1</math> IDENT <math display="inline">1</math> <math display="inline">18</math> <math display="inline">18</math> <math display="inline">

 $\{$   $\$   $\$  = lookup const( $\$ 1); }

After make we have expr3, a calculator with named constants. Play with it.

Duncan White (Imperial) Building your own C Toolkit: Part 2 6th June 2013 14 / 16

### Imary **Everyone needs their toolkit!**

- If you're not impressed by expression parsers, the tarball also contains 11.haskell-tiny-treebuilder, which defines a tiny Haskell subset, builds a parser, and builds trees to represent it. Still not impressed? 12.haskell-tiny-codegen translates it to C!
- Follow 100,000 years of human history by tool-using and tool-making. Build yourself a powerful toolkit. Choose tools you like; become expert in each.
- When necessary, build tools yourself to solve problems that irritate you. Don't be afraid! Try to build tools that save you more time than they cost you to make.
- I didn't mention: regular expression libraries: all the things you can do with function pointers; text processing tools; OO programming in C etc etc.
- Most importantly: enjoy your C programming! Build your toolkit - and let me know if you write any particularly cool tools!
- <span id="page-3-0"></span>Finally, scripting languages like Perl or Python are fantastic timesavers. I run a Perl course each December, notes available at: http://www.doc.ic.ac.uk/~dcw/perl2012/